### Demonstration of the GroIMP software

Ole Kniemeyer, Gerhard Buck-Sorlin, Winfried Kurth

{okn,wk}@informatik.tu-cottbus.de buck@ipk-gatersleben.de.

Brandenburgische Technische Universität Cottbus Department of Computer Science Chair for Practical Computer Science / Graphics Systems

Funded by Deutsche Forschungsgemeinschaft, Research Unit *Virtual Crops* 

#### **[**GroIMP demo – 1/25**]**

### **D** Overview

### Features of the GroIMP software:

- **L-system modelling**
- **User interaction**
- **Networking**
- **Java implementation**
- **Graph grammar modelling**
- **Network modelling**
- Open data model

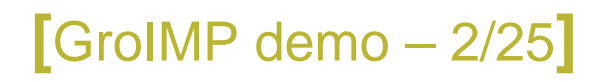

## **E-system modelling**

- Data structure: Linear string of symbols, e.g., F [ <sup>+</sup> F ] [ - F ]
- **Turtle graphics interpretation leads to geometrical** structures:  $\bigvee_{\mathbb{F}}^{\mathbb{F}}$ F
- **String replacement rules implement dynamics:** A −→ F [ <sup>+</sup> A ] [ - A ] They are applied in parallel.
- **Plant growth can be suitably described by such a** rule-based process.
- **Realistic images can be produced.**

### ► A 2D tree stand model

- $\blacksquare$  Monopodial growth:  $\mathtt{X} \rightarrow \mathtt{F}$  [+x] [-x]  $\mathtt{X}$
- **Phototropism: Shoots bend towards a light** source.
- **Growth condition: A light cone emerging from the** tip of <sup>a</sup> meristem has to be free.

**[**GroIMP demo – 4/25**]**

**Reproduction: Production of seeds, spreading,** germination.

Implementation in XL is straightforward.

### **Firm Tree stand model: Implementation**

```
■Monopodial growth ■ Parametrization ■ Growth termination ■ Phototropism ■ Shading
x:X(r, 1) ==if(r == 2)if (!isShaded(x)) (
      tropism(x, sun.basis, 0.2f)
      F(l, 0.02f) Leaf
    )
  ) else if ((l > minLength[r]) && !isShaded(x)) (
    tropism(x, sun.basis, 0.2f) F(l, 0.02f)
    [KU(angle[r]) X(r+1, l*c2)][KU(-angle[r]) X(r+1, 1*c2)]X(r, 1*c1));
```
### **Firm Tree stand model: Reproduction**

```
■Seed production ■Seed spreading ■Germination
n:Leaf, (random(0, 1) < 0.005) ==>>
  n,
ˆ Seed(getGlobalOrigin(n));
Seed(b) == >>if (b.z <= 0) (
    {b.z = 0;}ˆ TranslationNode(b) Tree(0) X(0, 1)
  ) else {
    b.x += random(-1, 1);
    b.z -= random(0.1, 0.3);
    break;};
```
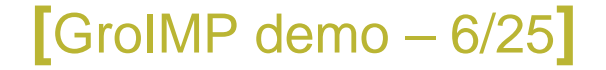

### **Example 3 Software demonstration I**

- Simulation of tree stand model within GroIMP
- **Object inspection**
- **User interaction: Tree cutting**
- **User interaction: Movement of light source**
- **Networking**

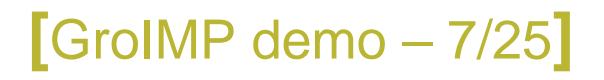

### <sup>I</sup> Résumé I

- Models written in XL can be simulated within GroIMP.
- **Symbols**" are real Java objects.
- Methods can be defined in XL: boolean isShaded(Node s) {...}
- **Existing Java methods can be used:**

intersectsFrustum(f, s, 40\*DEG, 0.05, 1.1)

**Global queries can be formulated easily:**  $exist(( * f:F, ((f != s) & & ... ) *))$ 

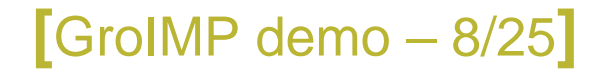

### **Fimplementation of GroIMP/XL I**

GroIMP and XL are implemented in Java.

- All available Java runtime libraries are accessible within XL.
- By standard Java mechanisms, GroIMP/XL can be coupled with non-Java software.
- Some software systems (e.g., MATLAB) have a direct Java integration – hence <sup>a</sup> direct GroIMP/XL integration.
- There exist native Java compilers (e.g., gcj) which can combine Java and C code.

**[**GroIMP demo – 9/25**]**

## ▶ From strings to graphs

Numerous processes in biology can be described more concisely using graphs instead of strings.

**Crossing over of two genomes:** 

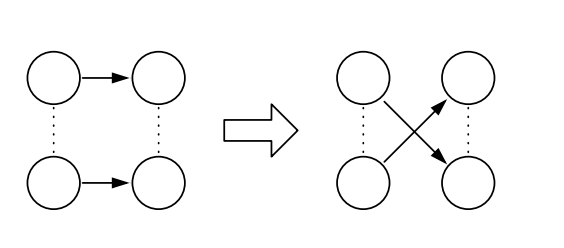

 $\Rightarrow$  L-system rule?

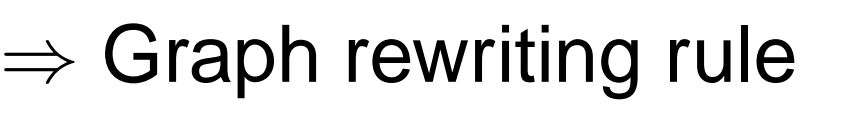

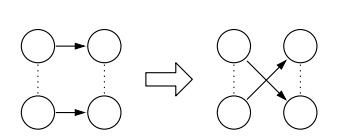

■ Metabolic or gene regulatory network simulation:

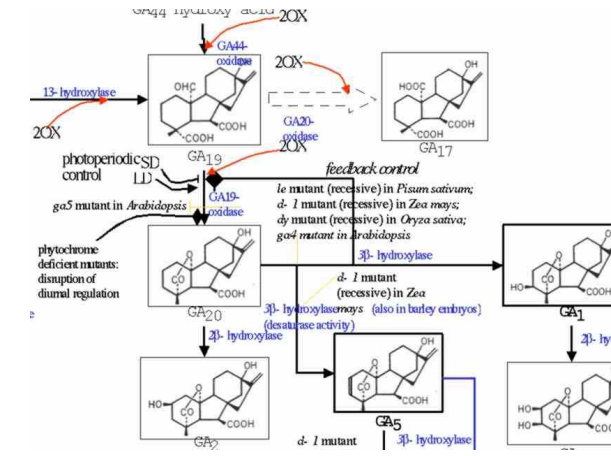

 $\Rightarrow$  L-system string encoding?

 $\Rightarrow$  Representation as graph

**[**GroIMP demo – 10/25**]**

### **Relational Growth Grammars**

Relational Growth Grammars (RGG) extend the established concept of L-systems:

- **Graphs instead of strings**
- **Graph rewriting instead of string rewriting**
- **Objects instead of symbols**
- **Edges and relations instead of string** neighbourhood
- **Multiple scales representable by specific edges**
- **Filter Free mixing of rule-based and imperative** programming

**[**GroIMP demo – 11/25**]**

### **> XL: An implementation of RGG**

XL is <sup>a</sup> Java-based implementation of RGG for the use in practice.

- **Imperative Java constructs (classes, methods,** variables, loops, ...)
- **Graph rewriting rules and queries**
- **Integration in GroIMP**
- Certain GroIMP Java classes as turtle commands

RGG/XL extend capabilities of L-systems towards functional-structural modelling in an integrative way.

### **Example 2 ABC model**

The ABC model predicts flower morphogenesis on the basis of <sup>a</sup> genetic regulatory network.

- **Three genes, A, B and C**
- **Transcription factors determine type of flower** organ to be formed.
- **Factor concentrations change in time.**

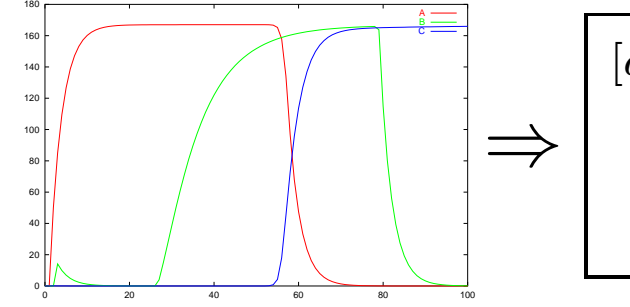

$$
[a] > 80; [b], [c] < 80 \longrightarrow \text{sepal}
$$

$$
[b] > 80, [c] \leq [a] \longrightarrow \text{petal}
$$

.. .

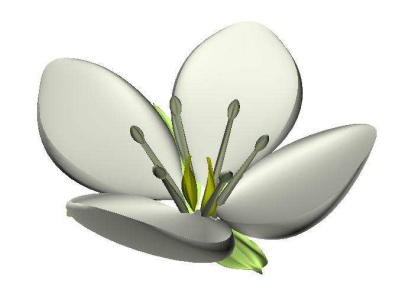

⇒

**[**GroIMP demo – 13/25**]**

## $\triangleright$  Model and implementation details

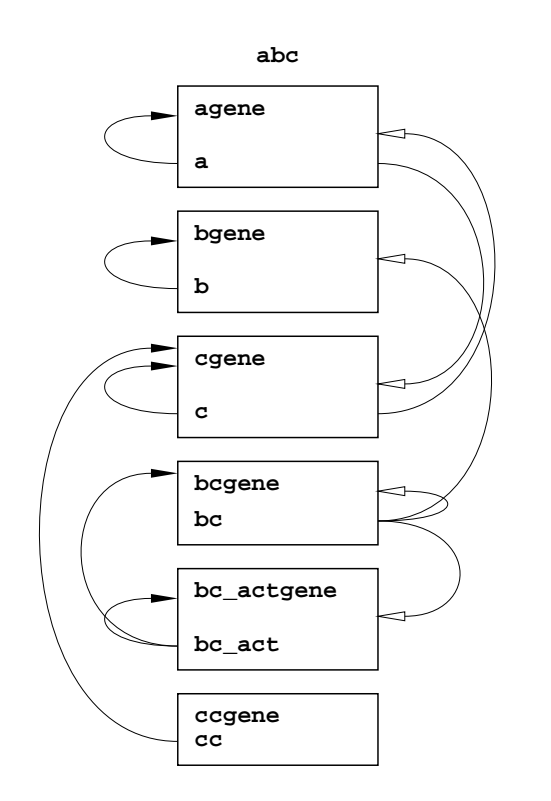

Network <sup>[a](#page-13-0)</sup>

Activation of gene  $\longrightarrow$  Repression of gene

Quantification: Michaelis-Menten equation  $V = \frac{V_{\text{max}}c_f}{c_f+K_m}$ 

### ■ Construction of network

agene:Gene(0.1) -encodes-> a:Factor(0, 0.3),

c Activate(50, -100) agene, ...

### ■ Michaelis-Menten kinetics

```
p:Factor <-encodes- g:Gene(v0) ::>
  p.\text{concentration} := \max(0,sum(((* Factor(cf,) Activate(km, max) g *),
          max*cf / (cf+km))) + v0);
```
<span id="page-13-0"></span> ${}^a$ This model is an XL translation of a model by Jan T. Kim.

...,

**[**GroIMP demo – 14/25**]**

## **Implementation of flower morphology**

- **Flower morphogenesis follows simple scheme** Meristem → Organ [Lateral]... Meristem.
- **Type and parameters of flower organs to be** formed controlled by transcription factor concentrations

```
m:Meristem(type, mass)
  (* -factors-> Factor(a,) Factor(b,) Factor(c,) Factor(cc,) *) ==>
  {
    int t = ((c > 80) && (cc > 1)) ? TERMINATE
            : (b > 80) ? ((c > a) ? STAMEN : PETAL) ...;
  }
  if (t == type) {m.mass++; break;} else (
    if (type == SHOOT) (F(0.45*mass))
    else if (type == SEPAL) (F(0.1) [sepal(0)] [sepal(2)]
                                    [sepal(4)] [sepal(6)])
    else if (type == ...) (...)
    if (t != TERMINATE) (m(t, 1))
  );
```
**[**GroIMP demo – 15/25**]**

## **Example 3 Software demonstration II**

- **Simulation of ABC model**
- "Mutation" of source code: Modifying the network
- **Simulation of mutants**

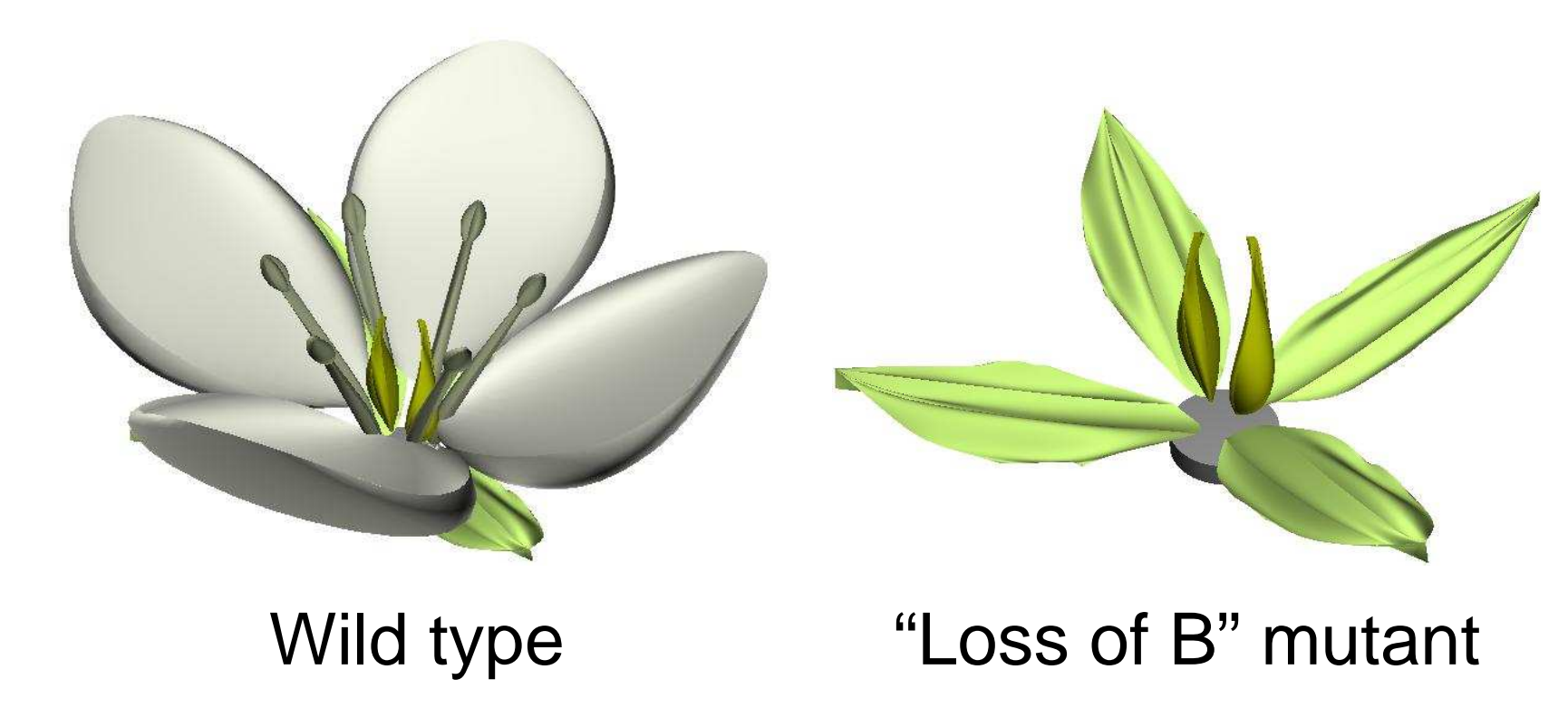

**[**GroIMP demo – 16/25**]**

# **Exercise Hordeomorphs**

Model of genotype-phenotype relationship using RGG

- **Virtual creatures resembling barley ears**
- Idea based on R. Dawkins' "biomorphs"
- **Diploid genome of five genes**
- **Genetic operations mutation, selection by user,** asexual reproduction, sexual reproduction
- Morphology is modelled in an L-system style, controlled by genome

#### **• Hordeomorph implementation** PSfrag replacements j

**Genome representation** 

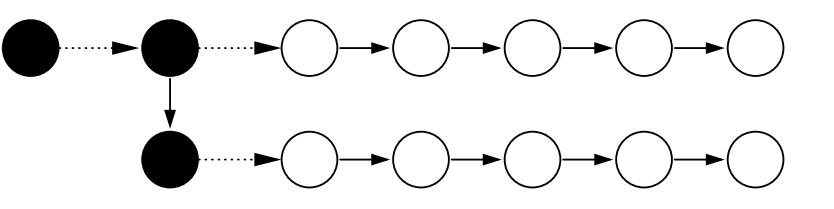

Genome -first-> Chromo [-first-> 1 1 0 1 0] Chromo [-first-> 1 0 0 0 0]

**• Mutation**  $\blacksquare$ 

int ==> if (prob(0.3)) irandom(0, 1) else break;

**Crossing over** 

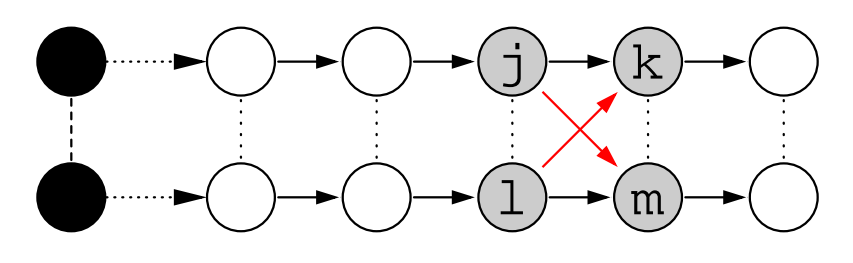

int j, k, l, m; j k, l m, j -align- l, (\* higher(j) -mate- higher(l) \*) ==>> j m, l k

#### **[**GroIMP demo – 18/25**]**

### **Example 3 Software demonstration III**

- **Simulation of Hordeomorph model**
- **User selection: Asexual reproduction**
- **User selection: Sexual reproduction**

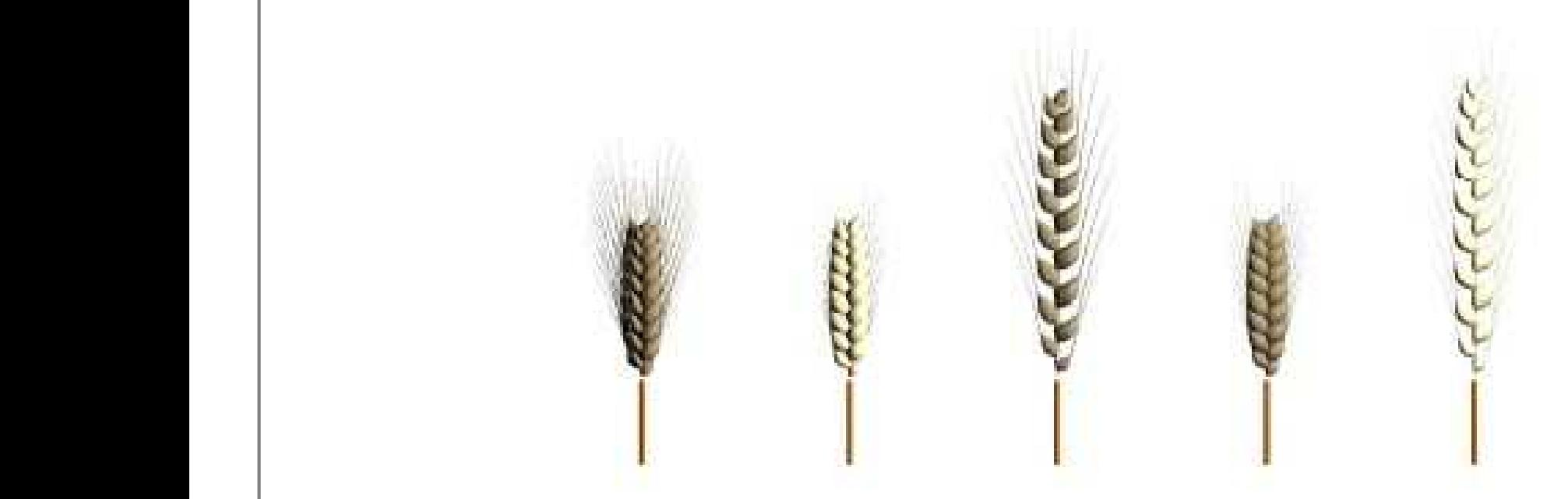

## **A barley model**

- **Morphogenesis is modelled in an L-System style.**
- **Diploid genome controls ear morphogenesis.**
- Metabolic network (part of Gibberellic acid biosynthesis) in each internode organ controls internode elongation:

```
Cell [s:GA20] [p:GA1] ::> michaelisMenten(s, p, 0.2, 1);
...i:Internode [s:GA1] ::> i.length :+= DT * C * s.concentration;
void michaelisMenten(Substance s, Substance p, double max, double km) {
    double r = DT * max * s.concentration / (km + s.concentration);
    s.concentration :+= -r;
   p.\nmathrm{concentration} :+= r;
}
```
**[**GroIMP demo – 20/25**]**

**Transport of metabolites** 

### **Example 3 Software demonstration IV**

**Simulation of barley model** 

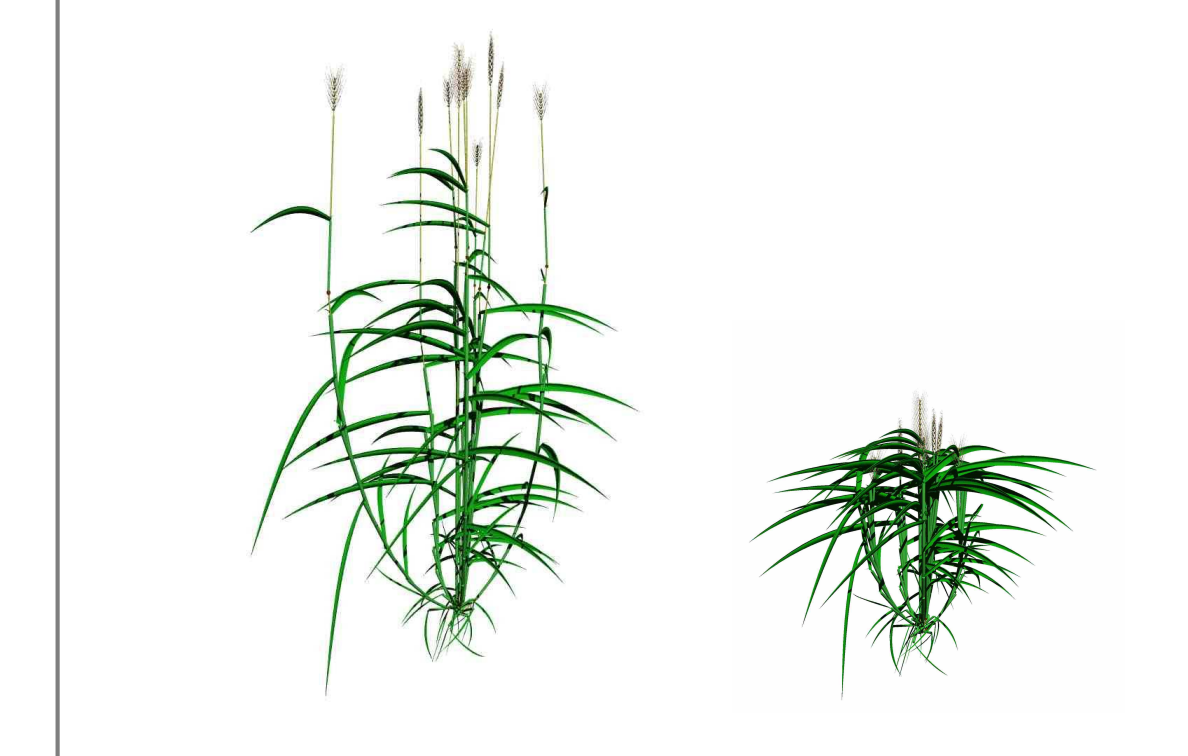

Wild type

PSfrag replacements

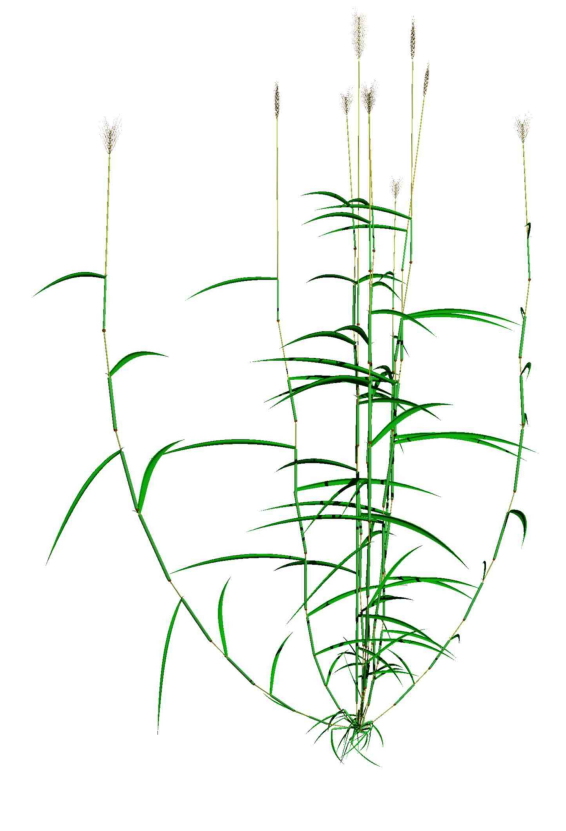

Dwarf Slender

**[**GroIMP demo – 21/25**]**

### **Fimplementation of GroIMP/XL II**

At runtime, graphs are inspected and modified through <sup>a</sup> graph data model interface.

- **Default data model establishes link between** GroIMP objects and XL runtime library.
- **Other data model implementations may enable XL** to operate on other data structures.
- **Data model implementation for commercial** 3D-modelling software CINEMA 4D (MAXON) is in the works.

**[**GroIMP demo – 22/25**]**

### **E Résumé II**

RGGs provide <sup>a</sup> concise way of implementing biological models:

- **Fundamental data structure is a graph.**
- **Complex relationships can be represented as a** graph.
- **Needs of functional modelling are addressed.**
- **The structural view of L-systems is preserved.**

**[**GroIMP demo – 23/25**]**

## **Dutlook I**

Runtime efficiency is crucial

- **Graph grammars introduce runtime overhead**
- **Improvement of matching algorithm**
- **Java byte-code generation**
- Enhancement of 3D-visualization
	- Java 3D
	- External 3D-rendering tools
	- Smooth animation

Improvement of workflow

## **Dutlook II**

Data interfaces

- Reintegration of VRML, POV-Ray, MTG
- Digital Elevation Model (DEM)

Binary interfaces

- CINEMA 4D (MAXON)
- Delphi (Borland)
- Publishing of GroIMP
	- Website www.grogra.de
	- **Software will be made open-source**

**[**GroIMP demo – 25/25**]**